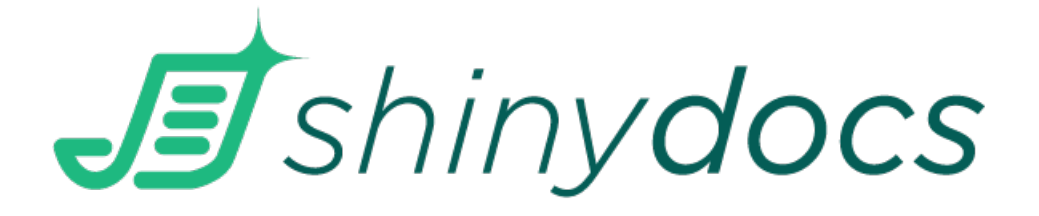

## **Introducing the Shinydocs Academy**

We are excited to announce the launch of the Shinydocs Academy. Shinydocs Academy is a learning platform with interactive courses and learning content to support you as you build your knowledge and confidence with Shinydocs. These courses are designed for a wide range of skill levels and include introductory data management concepts, as well as more in-depth content on specific products and solutions.

Here's what you can expect at the Shinydocs Academy:

- 1. A growing course catalog: We are continually releasing content that reflects the areas where you need added support. Current course offerings include:
	- a. Getting to Know your Data (Introduction to Shinydocs)
	- b. Data Discovery and Content Cleanup
	- c. Enterprise Search
	- d. Data Enrichment
- 2. Interactive learning: Learning is most effective when you are actively engaged. The Shinydocs Academy incorporates interactive elements like quizzes, images, video, and hands-on activities to keep you involved.
- 3. Flexible learning experience: Life can be busy, and we understand the need for flexibility, so you can access Shinydocs Academy at your own pace and convenience. Each course is divided into small modules, you can come and go as needed and all your progress will be saved, so you can easily pick up where you left off. Further, your course progress never expires, so you can revisit it whenever you want.
- 4. Certification: Many courses include a quiz to obtain a certificate of completion. Certify your knowledge in a specific area and share your learning achievements on LinkedIn.

Getting started is easy! Here's what you need to do:

- 1. Register and log In: Register quickly and easily with your Google or LinkedIn account at https://academy.shinydocs.com. You can also sign up by specifying a name, email address, and password for your new account.
- 2. Explore the courses: Once you've signed in, you will be directed to your Dashboard. This is where you can access any courses you've enrolled in, as well as browse the catalog of available courses.
- 3. Enroll in a course: Each course will include a Register now! button. You can register for any number of available courses and have perpetual access to all the course content.
- 4. Provide feedback: Let us know what you think! We aim to continually improve and expand the content available in the Shinydocs Academy. Each certification course

includes a feedback survey, but you can also reach out directly to your CEM or any member of your Shinydocs team with your feedback.

Have a question you don't see answered here? Check out our FAQs on the Customer Portal.

We look forward to seeing you at the Shinydocs Academy!